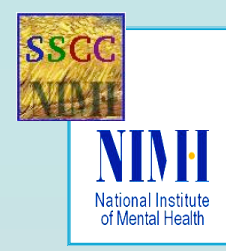

## **A Step-by-Step Guide to Cortical Surface Modeling of the Nonhuman Primate Brain Using FreeSurfer**

# **Peggy Christidis and Robert W. Cox**

**Scientific & Statistical Computing Core, National Institute of Mental Health, National Institutes of Health, Department of Health and Human Services**

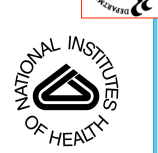

### **INTRODUCTION**

The corical reconstruction of nonhuman primate volumes presents ome unique challenges not seen in human surface mediate particle in the sume develops and setter white mathemate with mathemate volume. This step results in a user.

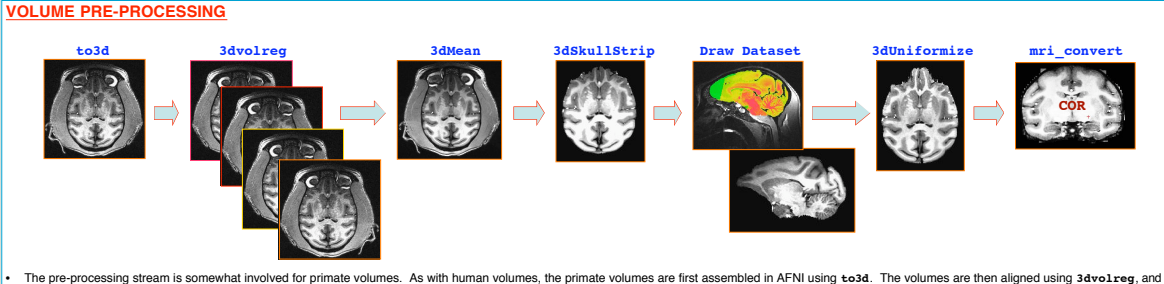

- averaged together with **3dMean**.
- At this point, the skull is removed with the AFN program **adskullstrip.** The large volume of muscle attached to the skull shows up as high intensity voxels in the volume, which can cause 3dUniformize to fall if<br>the inten

• Any cortex that was inadvertently removed by 3dSkullStrip must be added back manually, using the **Draw Dataset** plugin in AFNI

• **3dUniformize** can now be implemented, followed by FreeSurfer's COR-formatting program **mri\_convert**.

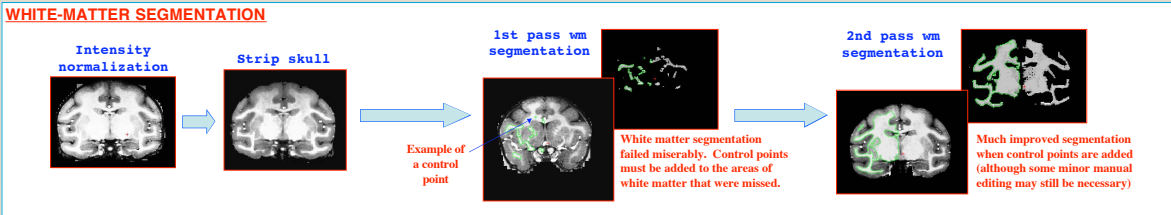

- uniformity correction was already performed outside of FreeSurfer using the AFNI program **3dUniformize**, FreeSurfer nonetheless performs another one internally. The program then takes the corrected volume and strips the skull using a watershed algorithm (this is not really necessary with the monkey volume because the skull has already been removed, but the program is nonetheless useful because<br>it will remov
- Due to fine strands of white matter in the primate brain, the automated segmentation program in FreeSurfer often misses many of the white matter voxels within those strands. Therefore, "control points" must<br>always be add

• Even with control points, the user must manually insert white matter voxels that were missed by the program. The segmented volume can then be reconstructed into a surface model.

#### **TESSELATION AND INFLATION Folded Surface 1st pass inflated surface - Cutting planes have failed**

• The more accurate the white matter segmentation, the less manual editing that needs to be done. This is

another reason why proper segmentation is so important.

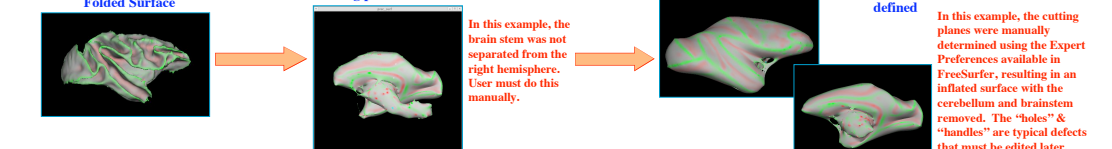

• Surface tesselation and inflation for primates is similar to that of humans. One possible problem, however, is that the cutting planes (done after w*hite* matter segmentation) may fail for primate volumes, resulting in

• If cutting planes fail, they must be manually defined by the user, either in command line mode, or via the "Expert Preference" menu in the FreeSurfer graphical interface. Once the planes have been correctly defined, the next step is to re-inflate the surface.

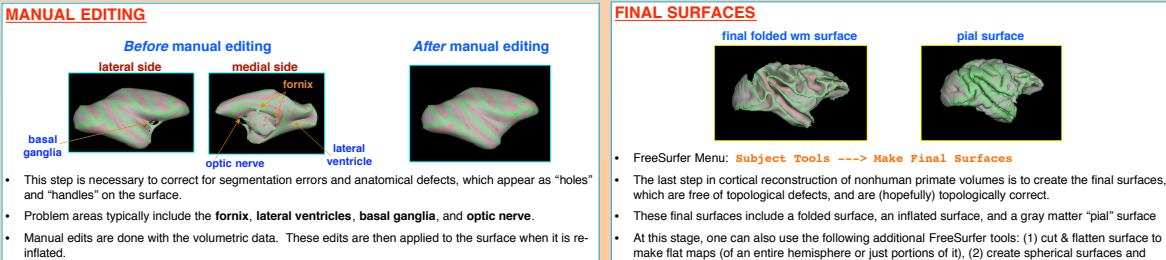

• At this stage, one can also use the following additional FreeSurfer tools: (1) cut & flatten surface to make flat maps (of an entire hemisphere or just portions of it), (2) create spherical surfaces and register them to a template of 40+ averaged brains (humans only, no primate version available), and (3) overlay functional data onto the surfaces.

**2nd pass inflated surface - Cutting planes properly**

#### **CONCLUSION**

FreeSurfer is very capable of receiving corriction models of nonhuman primate volumes mass in monkey volumes must are moved prior to running a non-uniformity correction on the volume, and since the gray/white matter distin